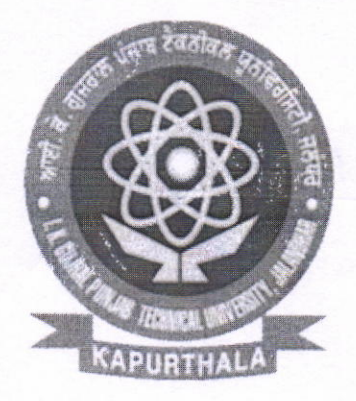

# **I.K. GUJRAL PUNJAB TECHNICAL UNIVERSITY**

# JALANDHAR-KAPURTHALA HIGHWAY, KAPURTHALA

## E-TENDER DOCUMENT

## 2018

## FOR

- 
- (i) Answer Books (32 pages excluding 4 title pages) without OMR (ii) Answer Book (32 pages excluding 4 title pages) with
- (iii) Answer Book (32 Pages excluding 4 title pages) with perforation on OMR and Barcode on OMR and all pages of Answer sheet.

 $x = \omega_{\text{nl}} \rho_{\text{rl}}$ 

 $-1-$ 

(iv) Drawing Sheet stitched with front page (without OMR)

 $27$ 

### **I.K. GUJRAL PUNJAB TECHNICAL UNIVERSITY** JALANDHAR-KAPURTHALA HIGHWAY, KAPURTHALA

#### E-TENDER NOTICE

#### E-Tender No. - IKGPTU/2018-19/

Online tenders are invited as detailed below:-

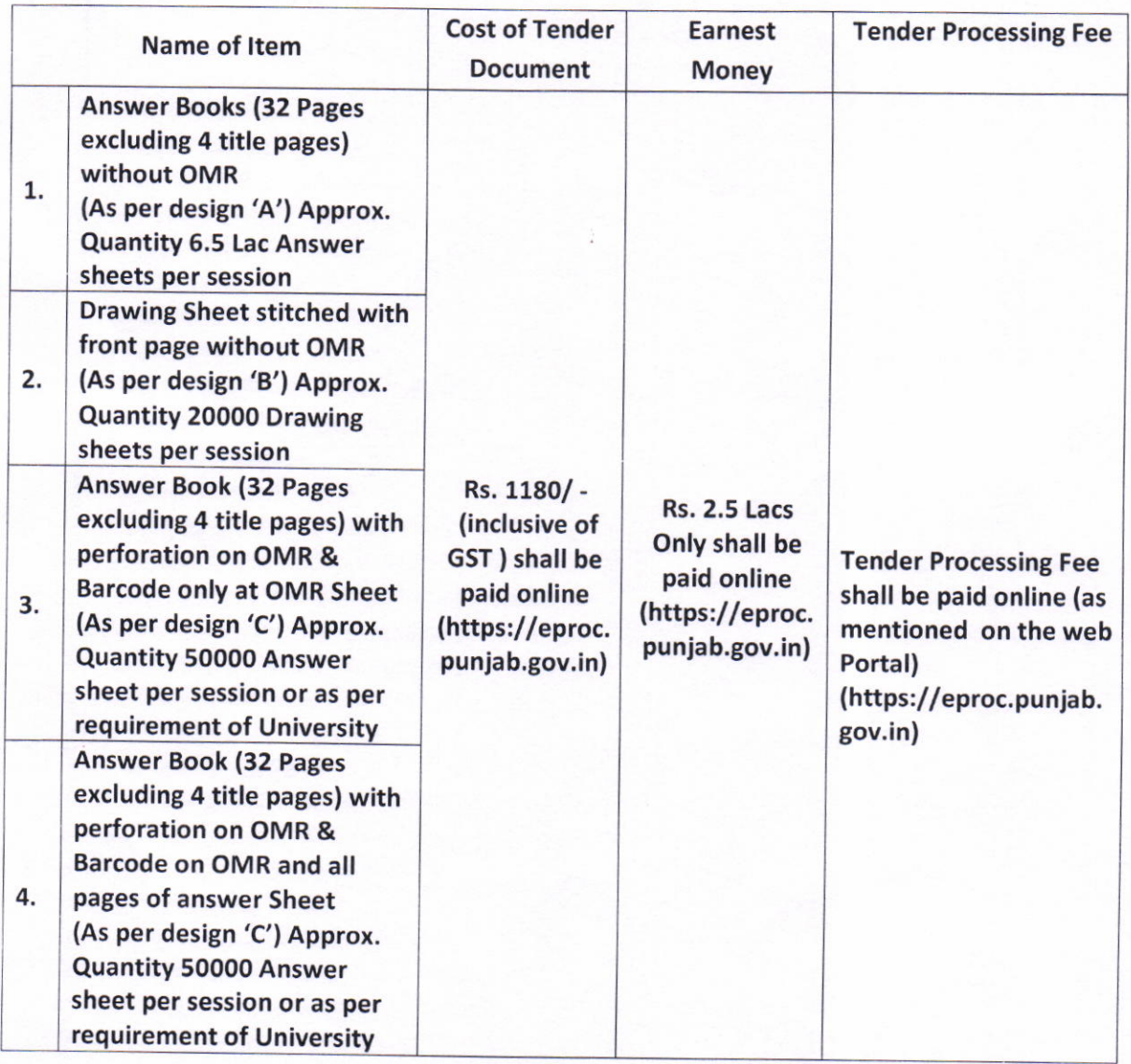

 $-2-$ 

 $m = \frac{1}{2} \int_{1}^{1} \int_{1}^{1} \frac{1}{\sqrt{2}}$ 

\*,V,4

lmportant Dates:-

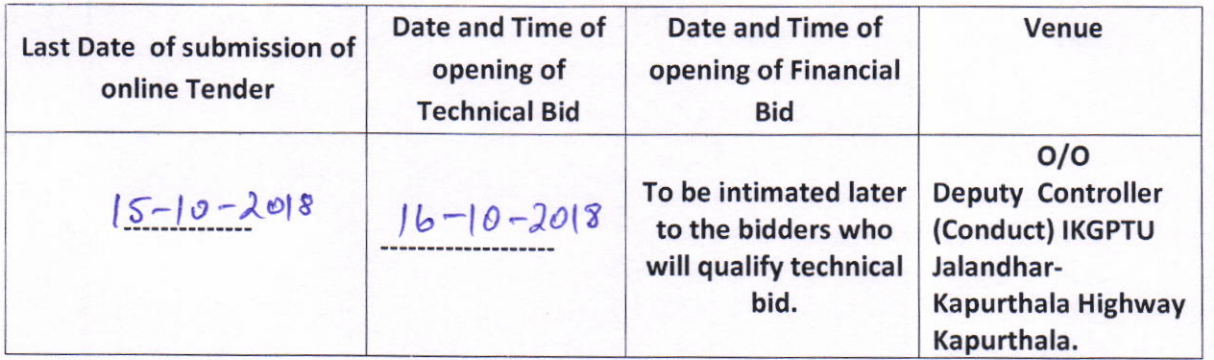

- 1. For participating in the above e-tendering process, the bidders shall have to get them registered in https://eproc.punjab.gov.in and get user lD and password Class 2 digital signatures is mandatory to participate in the e-tender process. For any clarification/difficulty regarding e-tendering process, please contact Help Desk Number 0172-2970263, 0172-2970284 ( on Government working days from 09:00 AM to 05:00 pM) or call at 24 X 7 Help Desk Number OL2O-42OO462, 0120-4001002, 0120-4001005, 0120-6277787. International bidder are requested to prefix 91 as country code. The blank tender document can obtained from Punjab Government e-procurement website :- https://eproc.punjab.gov.in.
- 2. All bids (both Technical and Financial ) should be uploaded in the E-procurement portal ( https://eproc.punjab.gov.in). No manual bids will be accepted.
- 3. Bidders are advised to visit the I.K. Gujral Punjab Technical University web site for getting the themselves updation for information on this tender. corrigendum and addendum ( if any) will be uploaded only on E-procurement portal ( https://eproc.punjab.gov.in) and/or IKGPTU website. (www.ptu.ac.in/Tender.aspx. Bidder are adviced to visit web page and update themselves. Corrigendum/addendum are the part of tender documents and bidder are supposed to upload the same, duly signed as per the guidelines given in the tender document.
- The tender document fee, Tender Processing fee and E.M.D. as mentioned above in table at page no. 02 of tender document should be deposited/Pay by online mode (Net Banking, NEFT/RTGS) only. No other modes will be accepted, 4.
- corrigendum/Addendum/corrections/notice, if any will be published on the website of Nlc & IKGPTU. 5.
- 6. Bids must be submitted online through https://eproc.punjab.gov.in before the time specified in the above table (as per system clock). Department/Service provider does not take any responsibility for the delay caused due to non availability of internet connection or net work traffic for online bids.
- Bidders shall up load scanned copy of all the papers i.e. proof of pAN Card, GST No. and other documents mentioned in the subsequent pages. 7.  $-3-$  16  $\omega_{\alpha}A^{+1}$

 $x = \frac{1}{2}$ 

AA